[安全监测中心](https://zhiliao.h3c.com/questions/catesDis/282) **[刘文峰](https://zhiliao.h3c.com/User/other/20469)** 2021-06-21 发表

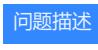

SecPath AFC2040的http、https、ssh端口号是否可以修改

## 解决方法

确认当前只有web端口可以修改,其他不行。

- # 设置Web服务器的登录端口为90。
- > config web-server set port 90
- ! modified the web server with port 90